**Photoshop 2021 keygen only License Key Full**

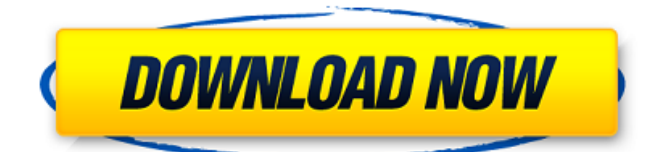

There's no denying that Photoshop is an incredibly powerful image editor. What's one of its most powerful features? The ability to create and edit multiple layers. In Photoshop, each layer of an image acts as a pseudo-page. A layer is simply a way of organizing an image that's digitally composited with a "pastelcolored overlay." Layers may be visible or invisible and have varying transparency levels. You can change layers to be visible or visible and edit their opacity to change the opacity of the pastel color without impacting the underlying image. As with most image-editing programs, Photoshop's most basic capabilities lie in its adjustment layers. Adjustment layers are effectively a collection of layers that you can manipulate any way you like. You can use adjustment layers to add and subtract color from the image, change the tonal ranges (brightness, contrast, etc.) of specific areas, or even change the image's overall color tone. In other words, adjustment layers can do all the things that Photoshop's regular layers can do plus a lot more. Creating New Layers To add a new layer to your image, you simply click the New Layer icon that is located on the Toolbar, next to the Edit menu (figure 1). You can always get to that icon by clicking on the two-stroke Image>New Layer icon. Figure 1 – The New

Layer icon. You can also add a new layer via the New Layers panel or by using the keyboard shortcut control+shift+n (Mac) or control+shift+alt+n (Windows). Creating a Layers Panel To access the New Layers panel, you can go to the Window>Layers panel (figure 2) and select Create New Layer Icon. When you do that, you add a button to the Tools palette that lets you create new layers (see images in figure 4). Figure 2 – Access the New Layer panel via Window>Layers panel and select Create New Layer Icon from the Layers panel's Toolbar. Figure 3 – The New Layers panel. If you're designing a print piece, you might want to turn off the New Layers panel and simply use the Layer panel (figure 3). If you're creating an image that will be used online or for other media, however, you'll probably want to keep the New Layers panel handy. A Word on Grouping Layers You may come

**Photoshop 2021 Crack +**

Adobe Photoshop Elements provides a complete, easy-to-use interface. The program contains numerous editing features, including tools for adjusting, cropping, rotating, warping and adding effects to your photos. Elements also offers tools for adjusting the intensity, hue, saturation, and value of your colors. At the end of this article, we will show you how to take screenshots of the entire desktop and overlay them over a

selected file. One popular feature that is not present in Photoshop Elements 12 is the ability to use Adobe's web browser, Google Chrome, as a second monitor. In order to take screenshots, you must either start Google Chrome or use Shift-Alt-PrtScrn while you are in Photoshop Elements. Alternatively, if you are using Windows, you can use the built-in screen capture tools. You can drag the screenshot directly to a folder or upload it to Google Drive or Dropbox. Adobe Photoshop Elements is a Windows application that is available for both desktop and laptop computers. If you want to try Photoshop Elements 11 before upgrading to Photoshop Elements 12, then download Photoshop Elements 11 below. You can download the demo as a standalone installer that runs on Windows, Mac and Linux. How to Select and Download the Free Photoshop Elements 12.0.1 from Soft32 Step 1: Click on the Download button below to start downloading Photoshop Elements 11 in just a few seconds Step 2: Once the download has finished, open the installer file and click on the Install button. Step 3: Photoshop Elements 11.0.1 will start installing on your computer. Step 4: Once installed, you will have to restart your computer. Step 5: Once the download is complete, you can quit the installer. Step 6: Close all running programs and double-click on the shortcut icon. Step 7: If you are prompted to restart, do so. How to Installed Photoshop Elements 11: Step 1: Extract the Photoshop Elements 11 archive

into a folder on your computer. Step 2: Go to Applications > Windows > Accessories > Windows Snipping Tool. Step 3: Double-click on the Windows Snipping Tool application. Step 4: A screen asking if you want to create a new shortcut will appear. Click OK to continue. Step 5: Your screen will refresh and a shortcut will be added to the Windows menu. You can also drag a681f4349e

The present invention relates to a semiconductor device which can be favorably used for a power semiconductor device, for example, an insulated gate bipolar transistor (IGBT) of a power metal-oxide-semiconductor field effect transistor (MOSFET) using a power semiconductor device. The MOSFET is known as a switching device. The power MOSFET (insulated gate bipolar transistor) is a device in which the MOSFET is built in the gate structure. Compared to the bipolar transistor, the power MOSFET is higher in degree of integration, has a lower specific on-resistance, and has less device loss and therefore is expected to be applied to a motor control of a hybrid automobile or a power converting device of an electric vehicle. Also, the IGBT is built in the gate structure, but has the advantage of a low specific on-resistance and being higher in breakdown voltage than the power MOSFET. The IGBT is therefore expected to be applied to a power switching device used for a motor control, an AC power supply of a building or the like. For the sake of high voltage resistance, the IGBT is usually made of a device using a silicon carbide substrate as a substrate. Therefore, there is a problem that the cost of an IGBT becomes higher than the cost of an IGBT using a silicon substrate.A man is dead after a

shooting in Hazel Park late Tuesday night, officials said Wednesday. The man, who was in his mid-20s, died in a hospital after being shot at 11:20 p.m. in the 2400 block of Linden Avenue. Responding officers arrived to the scene of a shooting call and found the man with at least one gunshot wound. The victim was transported to a local hospital where he died. The circumstances of the shooting are under investigation. According to Hazel Park Police, there were a total of five gunshot wounds sustained. Two suspects have been identified but no one is in custody.Q: Converting 5 line function to 2 line function in java I have a problem while converting a five line function to a 2 line function. This is my 5 lines function: public static void translateMatrix(float[] matrix, float[] mLocalCoords, float[] mWorldCoords) { mLocalCoords[0] = matrix[4]  $*$ mWorldCoords[2] -

**What's New in the?**

Lambada The Lambada is one of the main rhythmic samba styles created by Raimundo Peixe. It is danced to the traditional samba/lamba song, "Lambada", which was a Brazilian song composed by Pedro Roberto D'Avila of Vitória, Nordeste, and first issued in 1911. Lambada has a fast tempo, jumping rhythms, and a distinctive choreography that involves rhythmic

gestures such as kicks and torso twists. The dancers wear tight, colorful tops and lower their bodies slowly and in sinuous movements. According to the official document called "Regulamento Orientado ao Desenvolvimento da Competição e Escola Brasileira de Lambada" of the Escola de Bagunço Dance Team of the International Confederation of Societies of the Performing Arts (CISPA) Misionório Miguel, João Solano and Júlio Aguirre have the biggest influence on the Raimundo Peixe, the dance choreographer and founder of the Lambada. History When it first appeared in Rio de Janeiro, the Lambada was danced only in the Barra district in the Botafogo neighborhood. Due to its popularity, the dance spread around the country. Pedro Roberto D'Avila composed the song "Lambada" in 1911 and the dance's choreography was first presented by Raimundo Peixe in 1924. Peixe is the author of the preface of the book "Ritual e Navegação dos Samba-canções e Danças do Brasil". This preface was published in 1935 and is called the "Prólogo do samba", so this can be considered the first publication of the dance. The Brazilian Samba Dance Contest is one of the main representatives of the Lambada. In this competition, organized by the International Confederation of Societies of the Performing Arts (CISPA) and the Brazilian Association of Dance Schools (ABBDP), the students in the most outstanding schools compete for the title of Latin American Champion and

National Champion of Brazil. The lambada dance was introduced in this contest in the first edition in 1998, and it became popular. In the last edition in 2015, over 100,000 people attended the competition. References Category:Brazilian dances Category:

**System Requirements:**

\*At least 2GB of RAM is required\* How to install: -Download the installer -Run the installer -Click "Install" in the installer -When the process is finished, you need to restart your computer. -Reload Black Ops III How to uninstall: -Download the uninstaller -Run the uninstaller -Click "Uninstall" in the uninstaller -

<https://ayusya.in/adobe-photoshop-2022-version-23-2-free-download-mac-win-latest/> <http://www.oscarspub.ca/adobe-photoshop-2021-version-22-4-3-activation-serial-number-full-torrent-free-download/> [https://xn--80aagyardii6h.xn--p1ai/wp-content/uploads/2022/06/adobe\\_photoshop\\_2021\\_version\\_2251.pdf](https://xn--80aagyardii6h.xn--p1ai/wp-content/uploads/2022/06/adobe_photoshop_2021_version_2251.pdf) <https://dulcexv.com/wp-content/uploads/2022/06/cheryale.pdf> <https://turn-key.consulting/2022/06/30/photoshop-cs3-patch-full-version-with-license-key/> <https://kireeste.com/photoshop-2020-keygen-only-product-key-mac-win-april-2022/> <http://www.lacalleloiza.com/wp-content/uploads/2022/06/baisho.pdf> <https://startpointsudan.com/index.php/2022/06/30/photoshop-2021-version-22-5-download/> <https://madisontaxservices.com/photoshop-2021-version-22-4-3-hack-patch-keygen-for-lifetime-free-download> <https://sinhgadroad.com/advert/adobe-photoshop-cs4-crack-activation-code-activation-code-x64-april-2022/> <https://parsiangroup.ca/2022/06/adobe-photoshop-2022-version-23-0-crack-mega-activation-code-with-keygen-pc-windows-april-2022/> [https://encontros2.com/upload/files/2022/06/GdZVYTvCnkdnbzLAewNN\\_30\\_6f19da88570571f89380a7d26b9c0f32\\_file.pdf](https://encontros2.com/upload/files/2022/06/GdZVYTvCnkdnbzLAewNN_30_6f19da88570571f89380a7d26b9c0f32_file.pdf) <http://ballyhouracampervanpark.ie/wp-content/uploads/2022/06/ralehenr.pdf> [https://blogup.in/upload/files/2022/06/YAkOpLuVxEaGiFoQjM1g\\_30\\_6aab9ca083f7c977e3de161744d073d4\\_file.pdf](https://blogup.in/upload/files/2022/06/YAkOpLuVxEaGiFoQjM1g_30_6aab9ca083f7c977e3de161744d073d4_file.pdf) <https://kramart.com/adobe-photoshop-cs4-keygen-license-code-keygen-updated-2022/> [https://blackiconnect.com/upload/files/2022/06/eyad3ramb4kZNWnAIZms\\_30\\_6aab9ca083f7c977e3de161744d073d4\\_file.pdf](https://blackiconnect.com/upload/files/2022/06/eyad3ramb4kZNWnAIZms_30_6aab9ca083f7c977e3de161744d073d4_file.pdf) <https://mynaturalhomecuresite.com/adobe-photoshop-2021-version-22-keygen-crack-serial-key-with-product-key/> [https://concussionprofessionals.com/wp-content/uploads/2022/06/Photoshop\\_2022\\_Version\\_2341.pdf](https://concussionprofessionals.com/wp-content/uploads/2022/06/Photoshop_2022_Version_2341.pdf) <https://dogrywka.pl/adobe-photoshop-cc-2015-version-17-mem-patch-download-mac-win/> [https://www.eastwindsor-ct.gov/sites/g/files/vyhlif4381/f/uploads/board\\_commission\\_app\\_form.pdf](https://www.eastwindsor-ct.gov/sites/g/files/vyhlif4381/f/uploads/board_commission_app_form.pdf)